Unify your data with AWS APPSYNC

### DID YOU KNOW?

- I in 100 babies have an inherited genetic disorder
- Most carriers never have symptoms

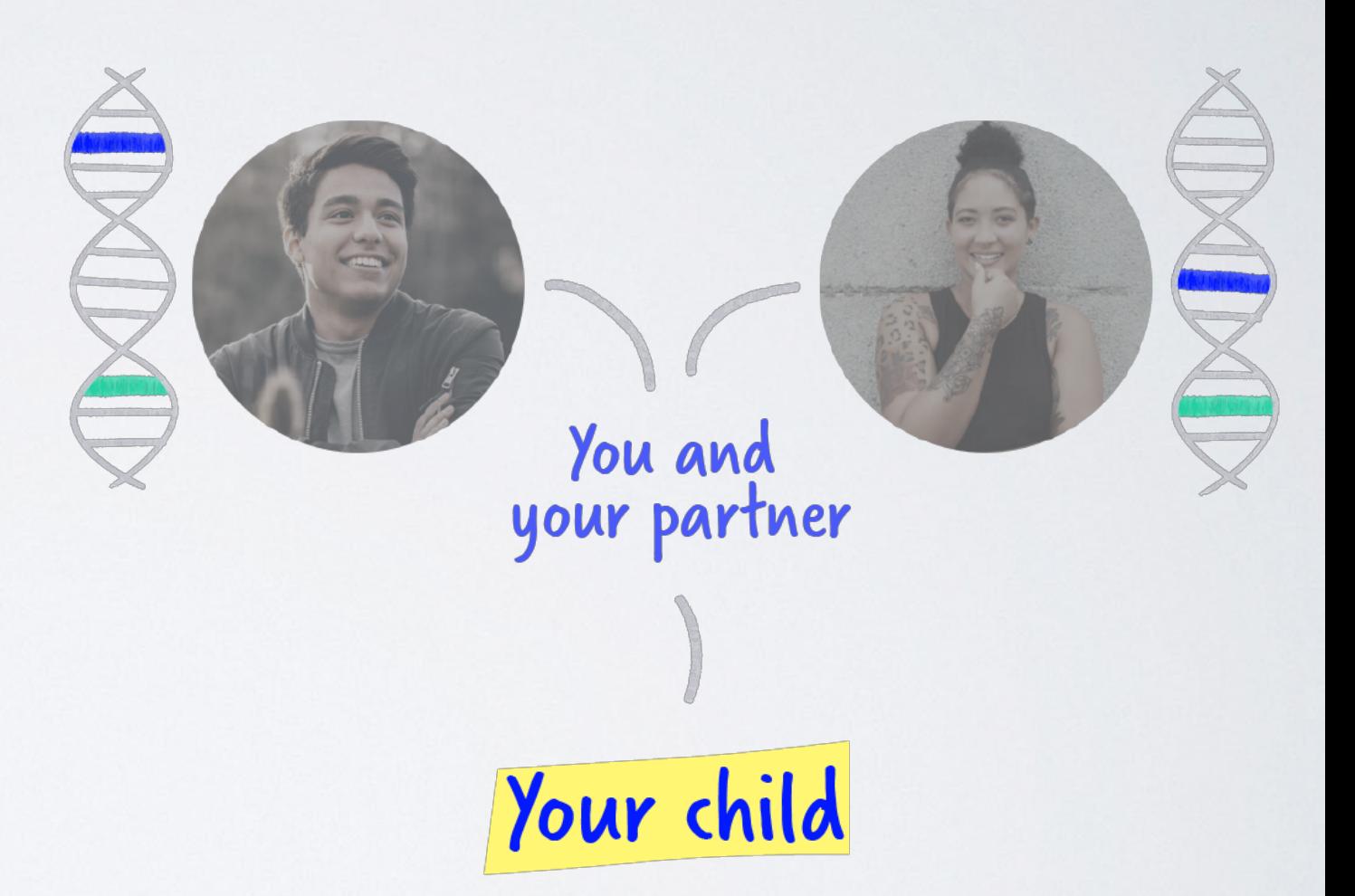

### MEET EUGENE

- At home genetic tests
- Information to empower smarter health decisions
- Diagnostic grade
- Compassionate and caring health team

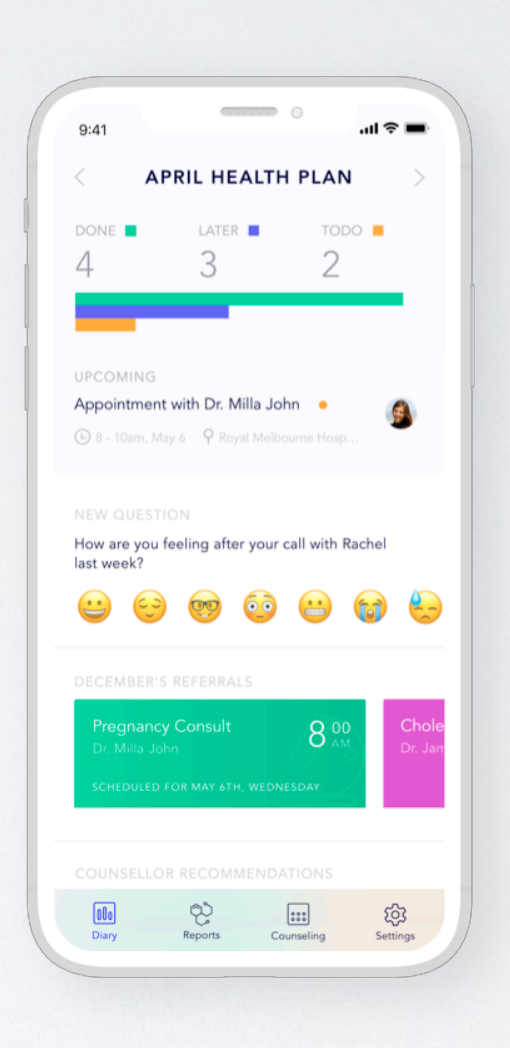

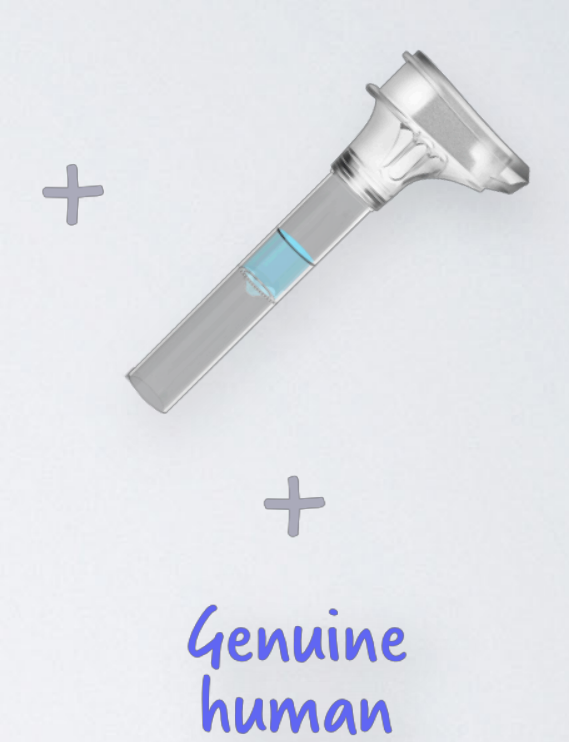

goodness

# WHAT IS EUGENE?

*(technically speaking)*

- iOS, Android & web apps
- Patient management system
- Content management system
- Secure video calling service
- Survey platform
- Shopping cart
- Logistics platform
- Notifications and alerts

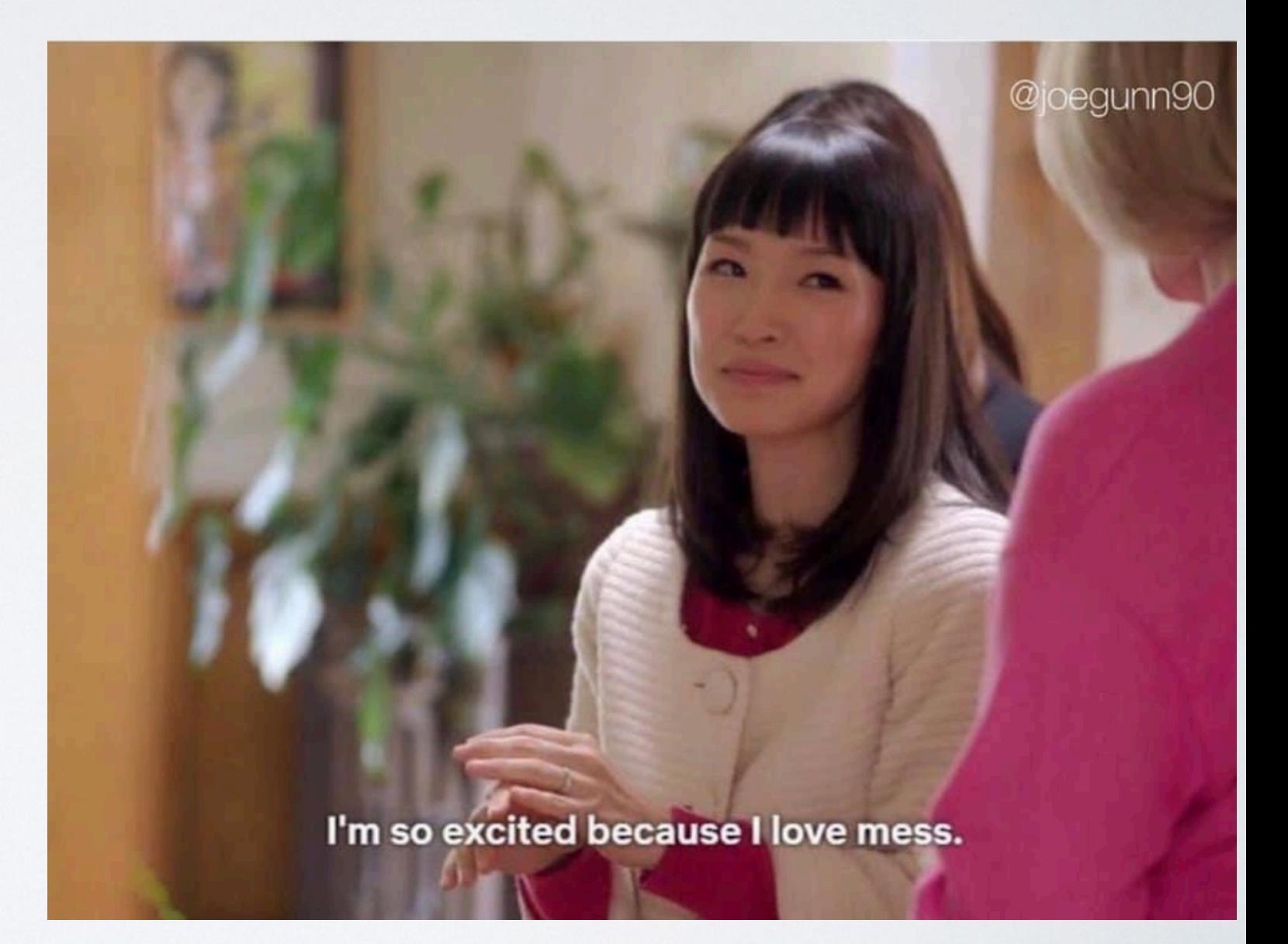

### CONSIDERATIONS

- Security
- Reduce requests
- Reduce data transmitted
- Offline support
- Less code = less bugs

### SOME OPTIONS

A) Third party SDKs and frameworks

B) Client specific REST API

C) GraphQL

### …AND FOR OFFLINE DATA

A) Embedded database (Realm, Couchbase)

B) AppSync

C) …Computer says no

### EUGENE AND APPSYNC

### Local datastore

### Graphql endpoint

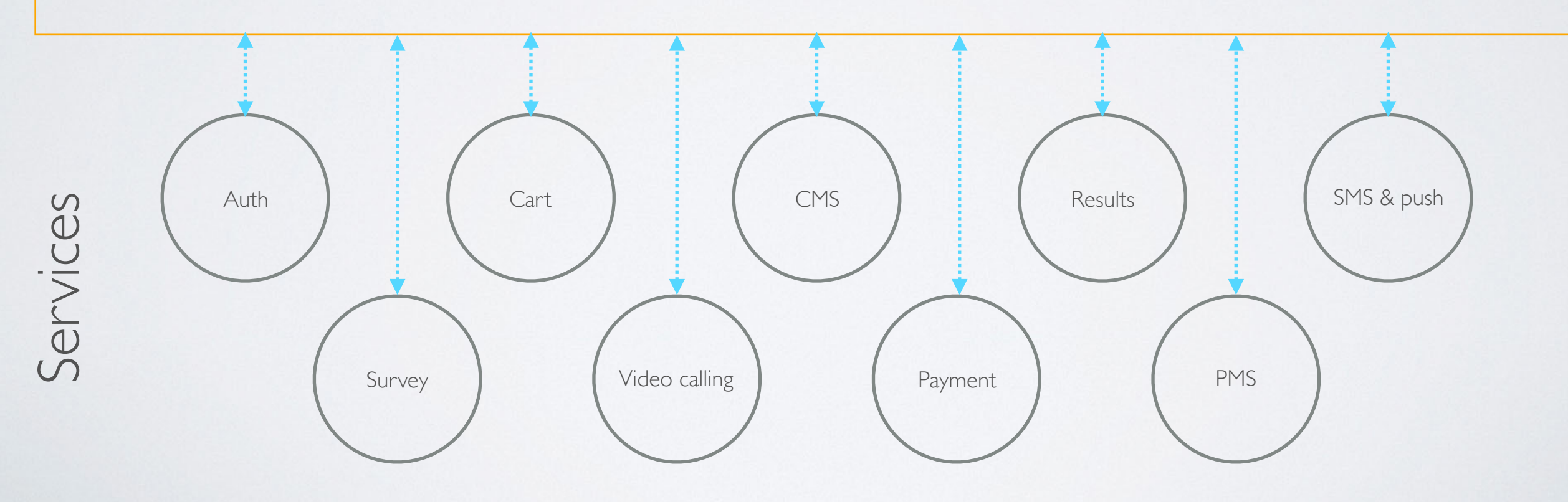

### APPSYNC: MANAGED GRAPHQL + AWS

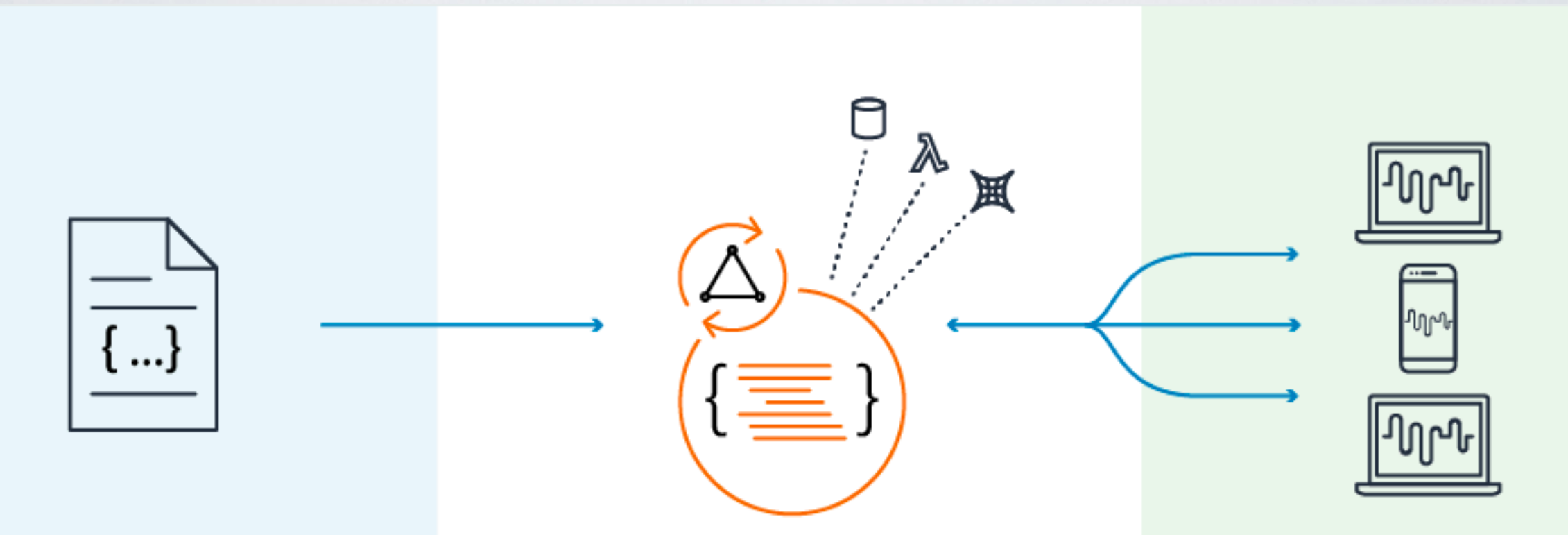

#### Create and Upload Schema

Developers use the console editor to define and deploy a GraphQL API so the application can query and change data and update in real time

#### **Connect Data Sources**

AWS AppSync automatically provisions data sources and compute resources, or uses existing resources, and connects them to your GraphQL API

#### AppSync updates data in real time and manages data when offline

Client applications make GraphQL API calls to fetch data, make changes, or subscribe to changes in real time from all users and devices. Offline users can continue to access and change app data and get updates when they reconnect

# WHAT IS GRAPHQL?

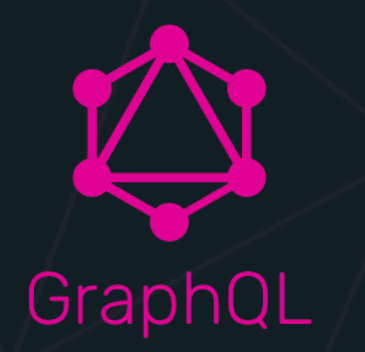

#### Describe your data

type Project { name String tagline String contributors [User]

#### Ask for what you want

project(name: "GraphQL") { tagline

Get predictable results

"tagline" "A query language for APIs"

**Get Started** 

Learn More

### Who's using GraphQL?

Facebook's mobile apps have been powered by GraphQL since 2012. A GraphQL spec was open sourced in 2015 and is now available in many environments and used by teams of all sizes.

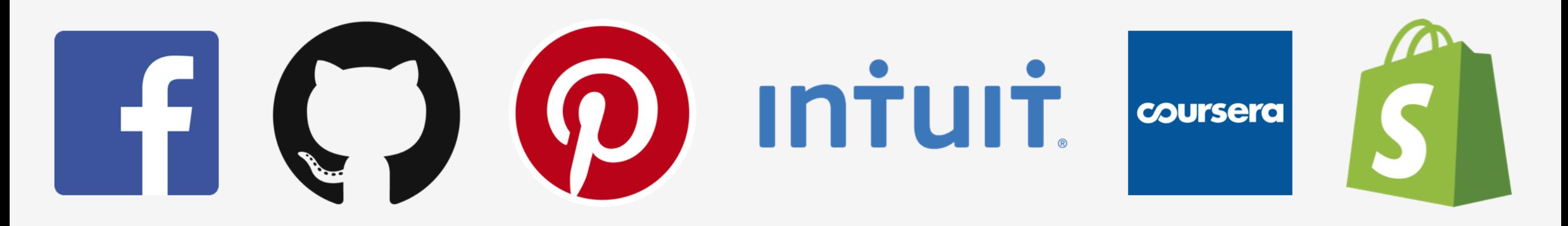

### DEMO

https://graphiql.graphcms.com/simple/v1/swapi

### RESOLVERS

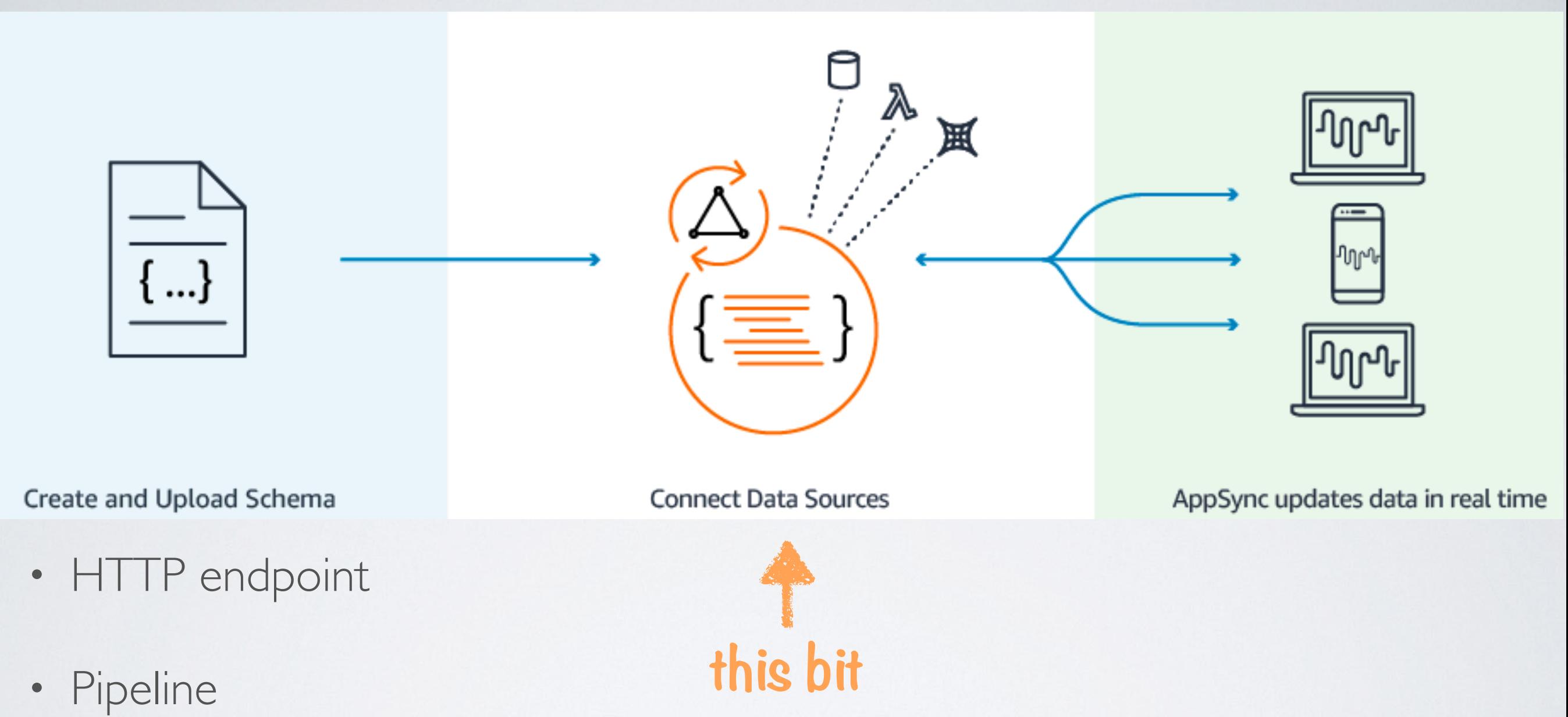

- AWS Services Lambda, DynamoDB, RDS, Elasticsearch,
- Static Data

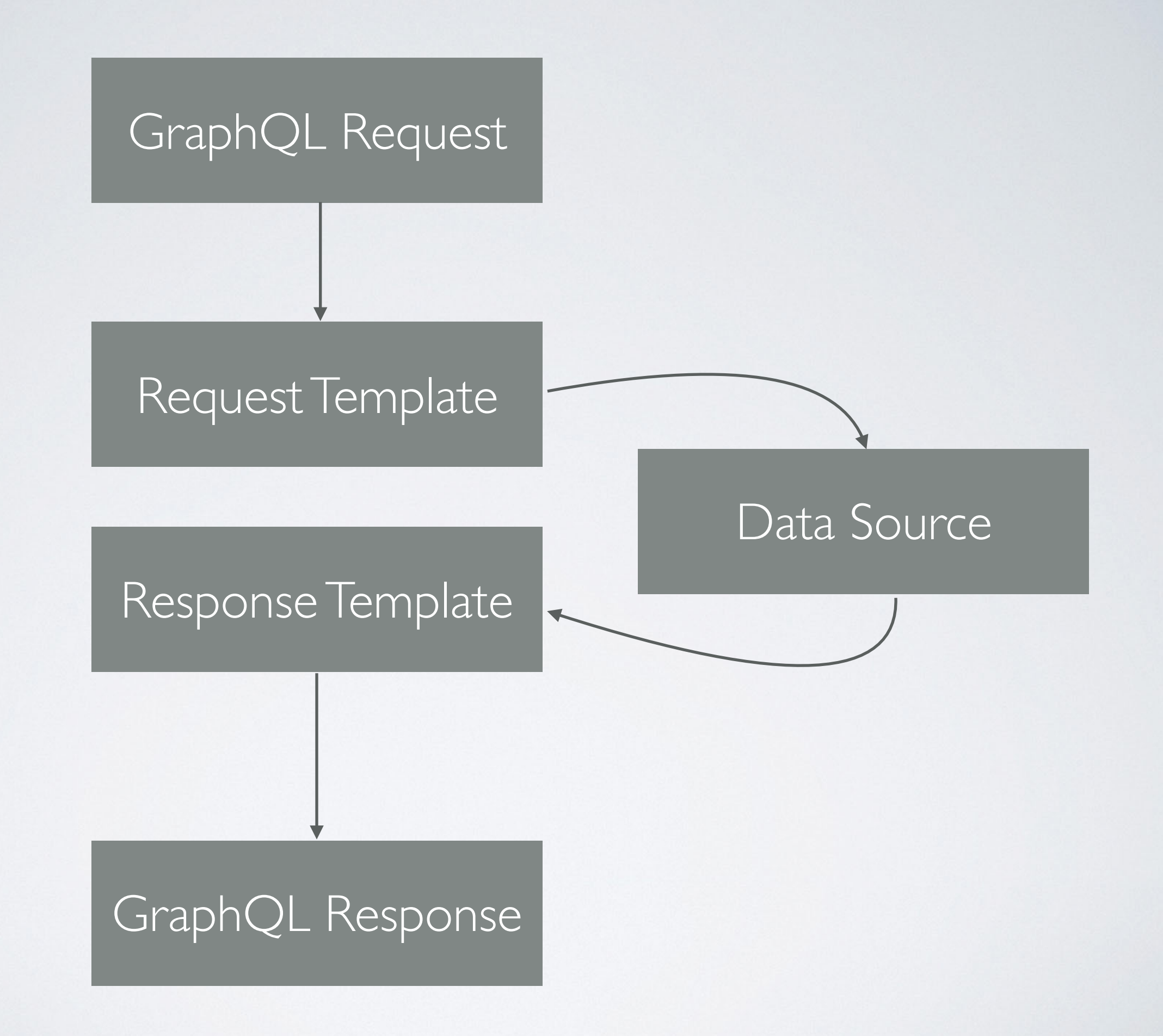

### VTL MAPPING TEMPLATE

```
\{"version": "2017-02-28",
    "operation": "Invoke",
    "payload": \{"field": "getPost",
         "arguments": $utils.toJson($context.arguments)
    }
\mathcal{E}
```
## REALTIME DATA

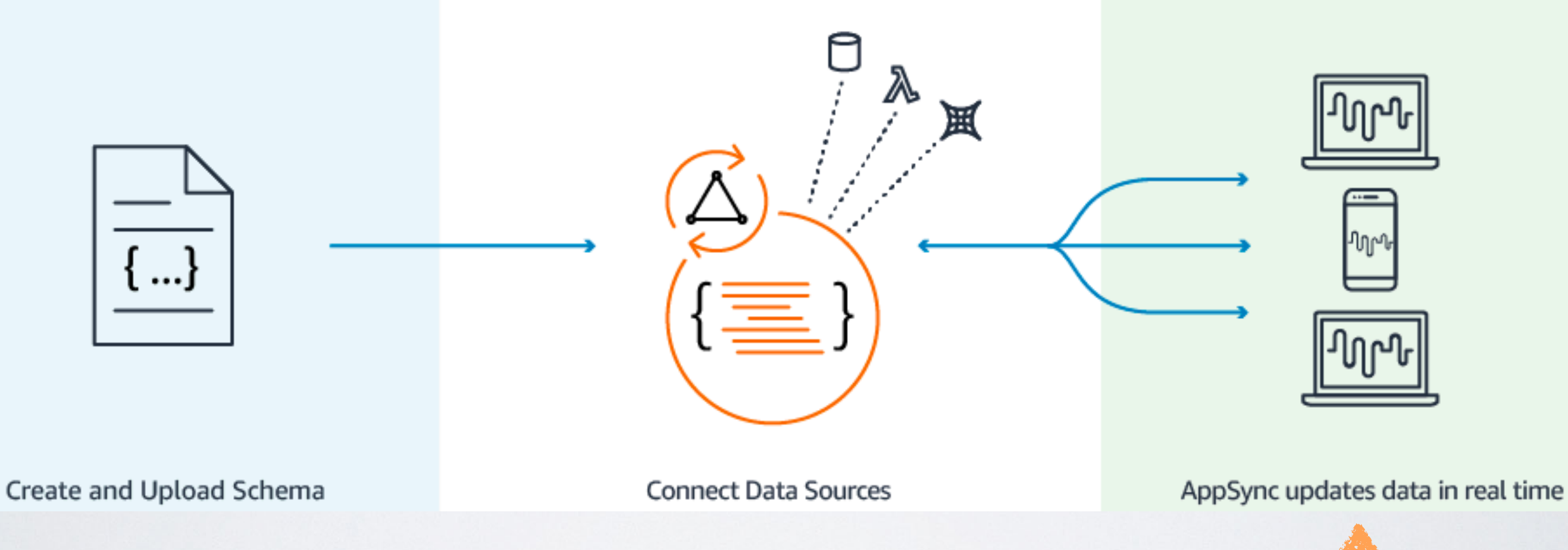

• For frequently updating data updated via API calls

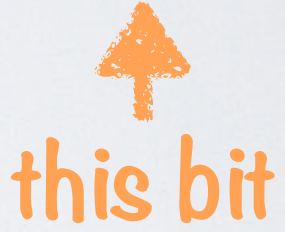

- GraphQL subscriptions
- Linked to mutation queries
- Implemented over web sockets

## OFFLINE

- Optimistic UI
- Apollo cache
- Auto sync on reconnection
- Basic & customisable conflict resolution\*

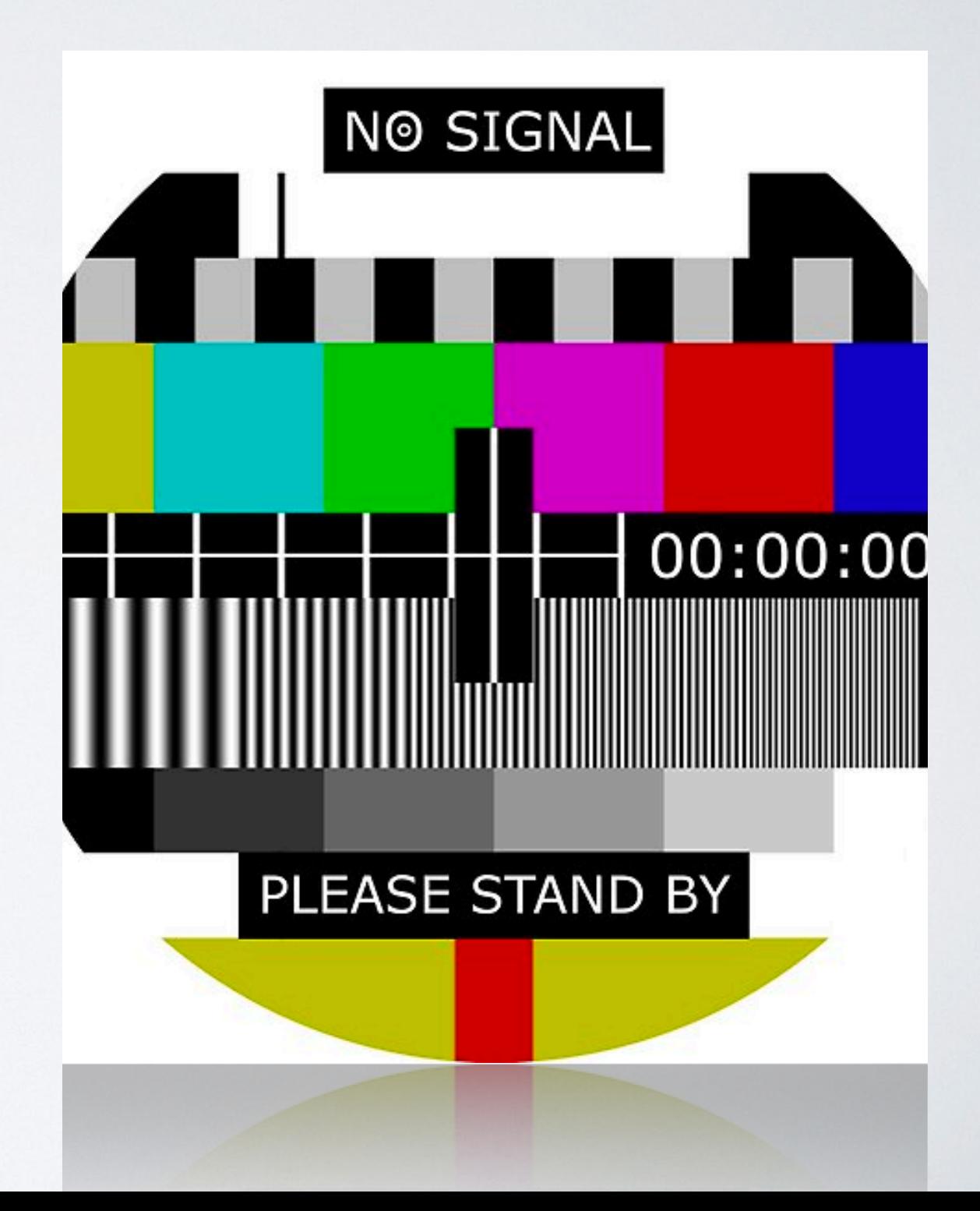

### BONUS FEATURES

- Code generation
- IDE tools

## DEPLOYMENT OPTIONS

- Amplify
- AppSync console
- Cloudformation

### OPINION ALERT

- New projects de
- Existing projects soon

# A COUPLE MORE THINGS…

Let's be friends @katalisha

**A** Work for eugene: hello@eugenelabs.com

Find out your reproductive risk and options @ [eugenelabs.com](http://eugenelabs.com)

References:

- <https://graphql.org>
- <https://www.apollographql.com>
- https://aws.amazon.com/appsync/